# **MOOVIC** Horaires et plan de la ligne L9 de bus

## Dainville Zone D'Activités→Douanes L9 [Voir En Format Web](https://moovitapp.com/index/fr/transport_en_commun-line-Dainville_Zone_D_Activit%C3%A9s%E2%80%8E%E2%86%92Douanes-Arras-4404-1022780-49977582-0?utm_source=line_pdf&utm_medium=organic&utm_term=Dainville%20Zone%20D%27Activit%C3%A9s%E2%80%8E%E2%86%92Douanes)

La ligne L9 de bus (Dainville Zone D'Activités→Douanes) a 4 itinéraires. Pour les jours de la semaine, les heures de service sont:

(1) Dainville Zone D'Activités→Douanes: 07:26 - 18:26(2) Douanes→Dainville Zone D'Activités: 07:00 - 18:00 Utilisez l'application Moovit pour trouver la station de la ligne L9 de bus la plus proche et savoir quand la prochaine ligne L9 de bus arrive.

#### **Direction: Dainville Zone D'Activités→Douanes**

22 arrêts [VOIR LES HORAIRES DE LA LIGNE](https://moovitapp.com/arras-4404/lines/L9/49977582/6138766/fr?ref=2&poiType=line&customerId=4908&af_sub8=%2Findex%2Ffr%2Fline-pdf-Arras-4404-1022780-49977582&utm_source=line_pdf&utm_medium=organic&utm_term=Dainville%20Zone%20D%27Activit%C3%A9s%E2%80%8E%E2%86%92Douanes)

Dainville Zone D'Activités

Gare De Dainville

Clair Bois

St Exupéry

Verdun

Guynemer

Dainville Centre Commercial

Mermoz

Patte D'Oie

La Fontaine

Kennedy

**Hochettes** 

**Citadelle** 

Tételin

Vauban

Square Frachon

Gare

Cimetière D'Arras

Amphithéâtre

Madrid

#### **Horaires de la ligne L9 de bus** Horaires de l'Itinéraire Dainville Zone D'Activités→Douanes:

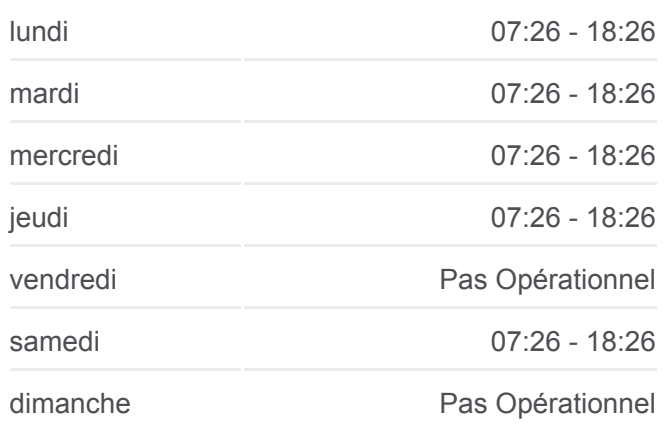

#### **Informations de la ligne L9 de bus**

**Direction:** Dainville Zone D'Activités→Douanes **Arrêts:** 22 **Durée du Trajet:** 20 min **Récapitulatif de la ligne:**

Fontainerie

Douanes

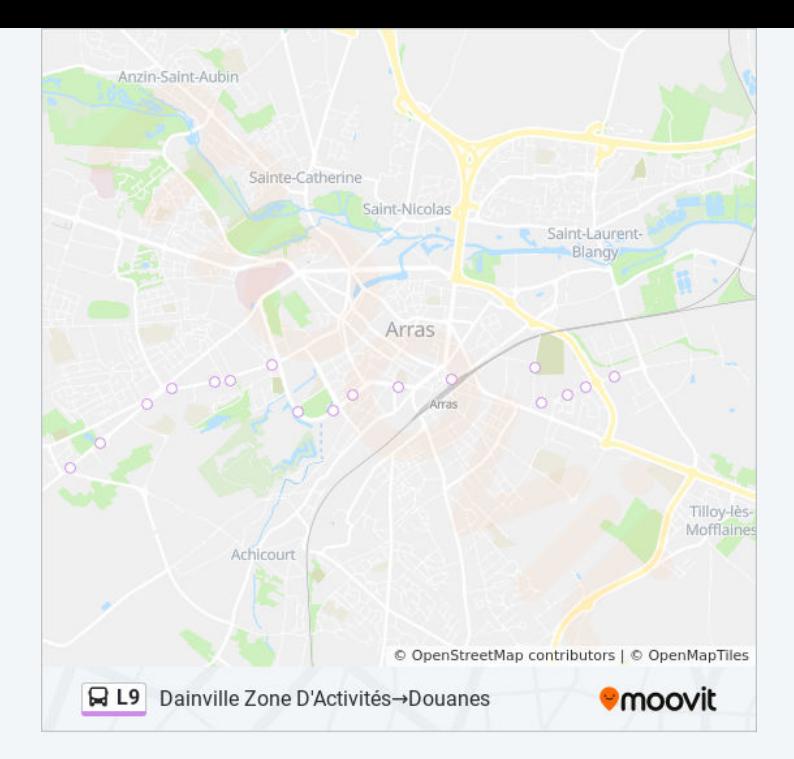

#### **Direction: Douanes→Dainville Zone D'Activités**

23 arrêts [VOIR LES HORAIRES DE LA LIGNE](https://moovitapp.com/arras-4404/lines/L9/49977582/6138765/fr?ref=2&poiType=line&customerId=4908&af_sub8=%2Findex%2Ffr%2Fline-pdf-Arras-4404-1022780-49977582&utm_source=line_pdf&utm_medium=organic&utm_term=Dainville%20Zone%20D%27Activit%C3%A9s%E2%80%8E%E2%86%92Douanes)

Douanes

Fontainerie

Madrid

Amphithéâtre

Cimetière D'Arras

Le Rietz

Gare

Square Frachon

Vauban

Tételin

**Citadelle** 

**Hochettes** 

Kennedy

La Fontaine

Patte D'Oie

Mermoz

Dainville Centre Commercial

Guynemer

### **Horaires de la ligne L9 de bus**

Horaires de l'Itinéraire Douanes→Dainville Zone D'Activités:

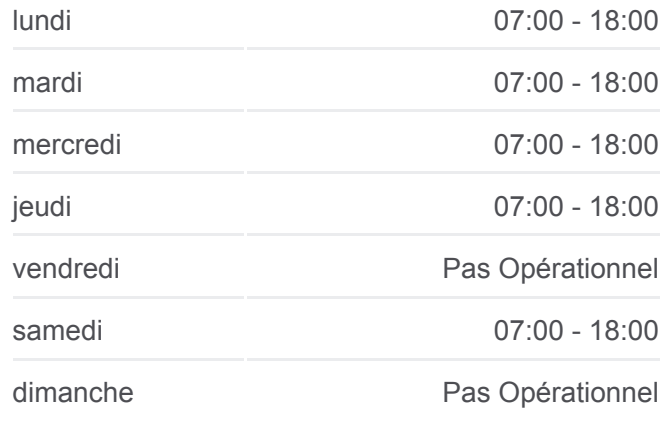

**Informations de la ligne L9 de bus Direction:** Douanes→Dainville Zone D'Activités **Arrêts:** 23 **Durée du Trajet:** 26 min **Récapitulatif de la ligne:**

Verdun

St Exupéry

Clair Bois

Gare De Dainville

Dainville Zone D'Activités

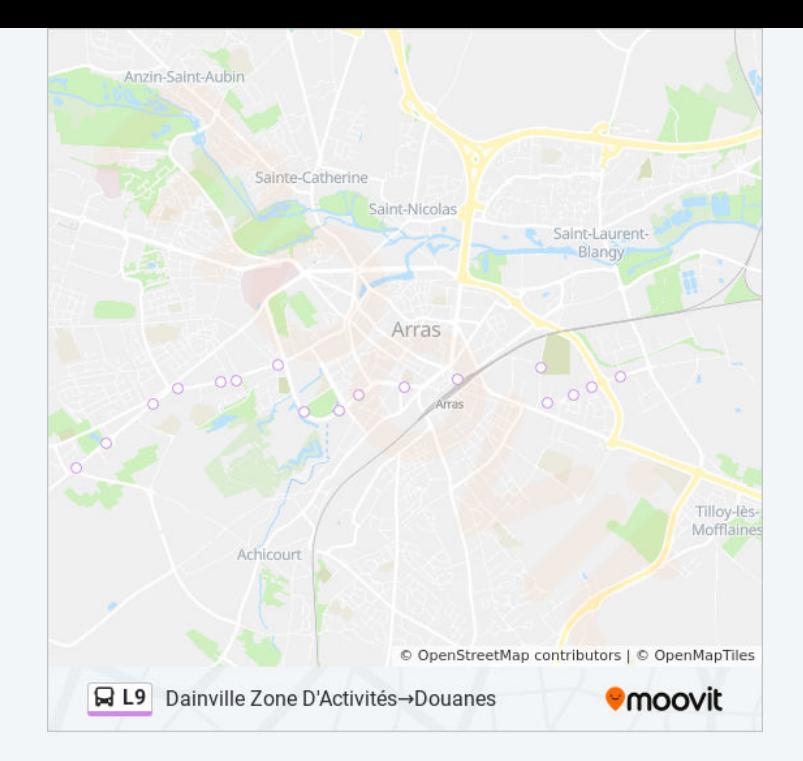

Les horaires et trajets sur une carte de la ligne L9 de bus sont disponibles dans un fichier PDF hors-ligne sur moovitapp.com. Utilisez le [Appli Moovit](https://moovitapp.com/arras-4404/lines/L9/49977582/6138766/fr?ref=2&poiType=line&customerId=4908&af_sub8=%2Findex%2Ffr%2Fline-pdf-Arras-4404-1022780-49977582&utm_source=line_pdf&utm_medium=organic&utm_term=Dainville%20Zone%20D%27Activit%C3%A9s%E2%80%8E%E2%86%92Douanes) pour voir les horaires de bus, train ou métro en temps réel, ainsi que les instructions étape par étape pour tous les transports publics à Arras.

[À propos de Moovit](https://moovit.com/fr/about-us-fr/?utm_source=line_pdf&utm_medium=organic&utm_term=Dainville%20Zone%20D%27Activit%C3%A9s%E2%80%8E%E2%86%92Douanes) · [Solutions MaaS](https://moovit.com/fr/maas-solutions-fr/?utm_source=line_pdf&utm_medium=organic&utm_term=Dainville%20Zone%20D%27Activit%C3%A9s%E2%80%8E%E2%86%92Douanes) · [Pays disponibles](https://moovitapp.com/index/fr/transport_en_commun-countries?utm_source=line_pdf&utm_medium=organic&utm_term=Dainville%20Zone%20D%27Activit%C3%A9s%E2%80%8E%E2%86%92Douanes) · [Communauté Moovit](https://editor.moovitapp.com/web/community?campaign=line_pdf&utm_source=line_pdf&utm_medium=organic&utm_term=Dainville%20Zone%20D%27Activit%C3%A9s%E2%80%8E%E2%86%92Douanes&lang=fr)

© 2023 Moovit - Tous droits réservés

**Consultez les horaires d'arrivée en direct**

Télécharger dans  $\Box$  Web App

**SOODLE SUR**